IRJET Volume: 09 Issue: 05 | May 2022 www.irjet.net p-ISSN: 2395-0072

## **Covid Hazardous Waste Management System**

## Monika Kamble<sup>1</sup>, Sanjana Mhaske<sup>2</sup>, Divya Yadav<sup>3</sup>, Dr. Chhaya S. Pawar<sup>4</sup>

<sup>1,2,3</sup> Student, Computer Engineering Department, Datta Meghe College of Engineering, Mumbai University, Airoli, Navi Mumbai, Maharashtra, India.

<sup>4</sup>Professor, Computer Engineering Department, Datta Meghe College of Engineering, Mumbai University, Airoli, Navi Mumbai, Maharashtra, India.

**Abstract** - The motive of treating and handling Hazardous waste is to transform it into non-risky materials and stabilize it via way of means of strategies of Encapsulation etc. This paper proposes a cost-powerful cell or internet primarily based Website for the authorities to make use of sources to correctly control the overpowering quantities of Hazardous waste accumulated every day, even as additionally presenting a higher answer for the inconvenience of Hazardous waste disposal for the citizens.

Keywords: Hazardous, Garbage, PHP, MySQL, Covid-19

#### 1. INTRODUCTION

A Hazardous waste is a unique kind of waste as it can't be disposed of with the aid of using not unusual place method like different with the aid of using-merchandise of our ordinary lives Depending at the bodily country of the waste, remedy and solidification approaches is probably required When you bear in mind what number of humans there are with inside the global 7.4 billion to be genuine that waste provides up quickly. This range will become in particular scary while searching at the quantity of Hazardous waste generated and disposed of within, that is anticipated to be 7.6 billion of lots in step with yr. between the years of 1930 and 2000, worldwide manufacturing of artificial chemical substances extended from 1 million to four hundred million lots every year and has been progressively growing given that then.

## 2. PROBLEM STATEMENT

Design internet primarily based website totally on hazardous waste that municipal authorities effectively accumulate hazardous waste from citizen every day. This website is advanced for the team of workers and the residents, which mostly presents the generated routes for the team of workers, reveals the closest route for drivers.

The fundamental cause of this work is to perceive a hazardous waste control method that could be relevant to Maharashtra's local socioeconomic situations a good way to layout a hazardous waste management solution (HWMS) to deal with industrial hazardous wastes. Such an method need to be constant with the standards of environmentally sound control to make certain human fitness and environmental protection. Here it is going to be argued that to perceive the

great method it's far essential to decide how waste control costs, disposal methodology, law and compliance may also all have an effect on any such solution.

e-ISSN: 2395-0056

### 3. AIMS AND OBJECTIVE

The fundamental goal of this system is to offer comfort to the control group with the aid of using growing a automatic system to make methods concerning series of Hazardous Garbage.

In distinctive, the goals of Hazardous garbage collection System are:

- Proper waste elimination allows enhance air and water nice in addition to reduces greenhouse fuel line emissions.
- It allows in minimizing the extraction of sources at the side of lowering pollutants and strength intake that is related to production new materials.

#### 4. LITERATURE REVIEW

Covid-19 has had a extreme effect on all elements of our society, and waste control isn't anyt any exception. Waste control in growing nations is normally now no longer operated according with worldwide standards, and so there were extra problems with an improved quantity of probably hazardous waste which requires additional, cautious dealing with and remedy processes.

According to statistics from the municipal corporations strong waste management department, from march 19 onwards, the town started generating covid-19 waste and between march 19 and march 21, Mumbai generated 6,414 kg covid-19 waste, a mean of 286 kg per day. In April, Mumbai's covid-19 waste elevated 15 times that of the 12 days in march to 99,123 kg, a mean of 3,304 kg per day.

Besides, covid-19 waste generated from containment zones, quarantine or isolation centers became additionally amassed separately, pushing the whole to 3,750 kgs. In May, the day by day common covid-19 waste doubled. June marked a similarly upward thrust and through July , Mumbai generated a complete of 12,half kg covid-19 waste on a mean each day (statistics to be had up to July 25). This is sort of at par with normal biomedical waste generated in Mumbai in pre-covid times

Volume: 09 Issue: 05 | May 2022 www.irjet.net p-ISSN: 2395-0072

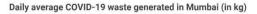

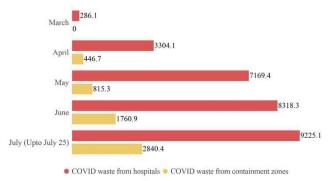

Fig 4.1 Impact Of Covid-19 Pandemic On Waste Management

#### 5. EXISTING SYSTEM

People, employee heading for his or her workstations each morning. For all the ones People, there are simply now no longer sufficient garbage containers available. On the streets of cities, lots of People are passing the same place in one minute.

The apparent technique to that is for the clinning workers to live close to garbage containers each day until they refill to them. This isn't a actual solution. There are a few terrible results while thinking about the garbage containers continually being full. One of the primary results is the encircling vicinity beginning to scent and be very unpleasant. When the garbage containers are full humans positioned their trash on facets of the garbage containers.

#### 6. METHODOLOGY

The server will accumulate the records and keep them simplest a database. This records could be Analysed and displayed on one of a kind dashboards that may be accessed via way of means of the body of workers and clients.

Using records analytics, reviews could be generated which may be monitored via way of means of the admins via the admin dashboard based at the records collected, vehicles may be given routes generated via diverse algorithms and google maps API to effectively Route via all Location finally reach the dumping Site. This is effective utilization of dustbins.

Admin can see area of waste Collecting Vehicle . This will allows to supervising at the Truck management ,in order that admin get guarantee that work is finished or not.

#### Diagrams:

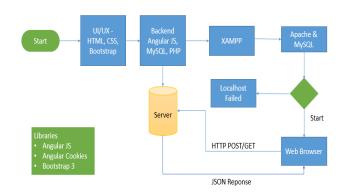

e-ISSN: 2395-0056

Figure 6.1 Work Flow Diagram

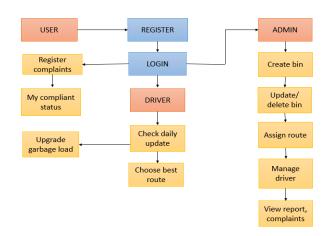

Figure 6.2 Architecture Diagram

An architectural diagram is a visible illustration that maps out the bodily implementation for additives of a software program device. It suggests the overall shape of the software program device and the associations, limitations, and limitations among every element.

#### User use case diagram

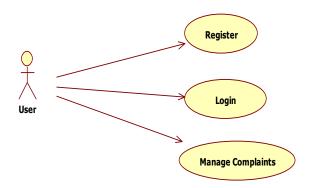

Figure 6.3 User use case diagram

Volume: 09 Issue: 05 | May 2022 www.irjet.net p-ISSN: 2395-0072

#### Driver use case diagram

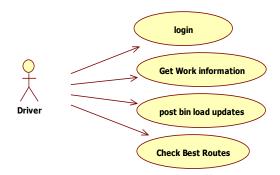

Figure 6.4 Driver use case diagram

#### Admin use case diagram

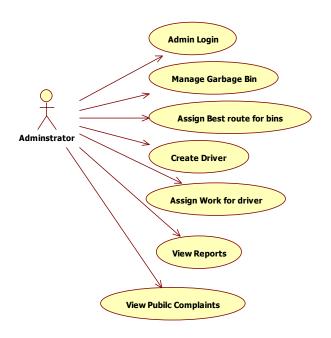

Figure 6.5 Admin use case diagram

## 7. IMPLEMENTATION

Implementation this website is the manner of representing the features of every and each unit of gadget in way which simply converted into the program. The unique sorts of UML diagram which includes, use-case diagram, Work flow diagram, Architecture diagram, are used at this degree to symbolize the system layout. An UML diagram allows us to recognize the unique factor which includes static and dynamic behavior of system. The system is split into unique modules. After the system is designed, system is carried out the use of tremendous of layout techniques.

#### 7.1 Modules

Divided into Smaller Once to Make Them Understandable And Easy For Finding Solutions. Same In This Project All The Task Are Sub-Divided And Categorized.

#### 7.1.1 Admin module

#### Login

The major activities with inside the software are the admin login web page for admin. The different modules are observed with the aid of using this login web page. This module data best admin and password of the admin .

e-ISSN: 2395-0056

#### **Create Smart bin**

Admin can create a Smart bin for distinct regions. Which be used of wasted collections from the regions then vehicles can incorporate the Smart bin.

## **Update/delete Smart bin**

Admin can be replace the new Garbage bin in any other case changed garbage bin and additionally deleted the broken bins, now no longer used bin.

#### Assign route for drivers

Admin may be assigning the drivers for the hazardous collections. It is primarily based totally nice route work force can be assigned for hazardous collections.

#### **Manage Driver**

Admin may be manipulate the all drivers and preserve nice route for the drivers.

## View garbage report

Admin may be view the garbage report from the all regions and preserve the complete reviews.

#### View complaints from public

Admin may be view the complaints from the public. Then, the admin will rectify the complaints.

#### 7.1.2 User module

#### Register

Public has to sign up their fundamental information to get right of entry to with this application provider.

## Login

Once they've registered they want to login to avail the provider at the needy time.

#### **Register Complaint**

In this section user can registered their complaints about garbage overload or insufficient work.

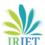

Volume: 09 Issue: 05 | May 2022 www.irjet.net p-ISSN: 2395-0072

#### **My Complaint & Status**

A public may be view the compliant and take a look at the status of complaints.

#### 7.1.3 Driver Module

#### Login

The essential activity with inside the utility are the driving force login web page for driver. The different modules are observed through this login web page. This module records simplest work force.

#### Check work updates

A work force will take a look at each day updates and then, the driving force relocate for the garbage collections.

#### **Choose best route**

A work force will select the fine direction of corresponding areas. Then driver can select the shortest root of areas.

#### Update garbage load

A work force will replace the garbage load of container. How a great deal will contain from in line with day. It will replace to the admin.

#### 7.2 UML Diagrams

UML is an acronym that stands for Unified Modelling Language. UML is a cutting-edge technique to modelling and documenting software. UML diagrams are organized to recognize the system in a higher and easy way. Any complicated system is satisfactory understood through making a few form of diagrams or pictures. These diagrams have a higher effect on understanding. A diagram isn't always sufficient to cowl all of the elements of the system. UML defines diverse forms of diagrams to cowl maximum of the elements of a system. These diagrams assist at the same time as designing the system replace to the admin.

### 8. REQUIREMENT ANALYSIS

Following are the necessities for Running the software program smoothly

- Processor Intel i5 eighth gen or equal android .
- RAM 2 GB or higher.
- Working system windows 10, Linux.
- Browsers Google Chrome , Mozilla Firefox

#### 9. TECHNOLOGY USED

Various technology that are for use to broaden this System are noted on this chapter. The user-interface evolved the use of the languages like HTML, CSS, JavaScript.

HTML is used for front-End development, CSS for styling and layout, JavaScript for validating forms. MySQL is used for database.

e-ISSN: 2395-0056

We used XAMPP to create the nearby internet server for trying out and deployment purpose. By the use of XAMPP, we're capable of do enhancing locally, to switch the documents through FTP, and use a MySql database, to switch records to of phpMyAdmin. We used Visual Studio code editor to put in writing the code of the System

#### 10. RESULT AND DISCUSSION

After implementation of the System , we're now getting correct output and the System is effectively capable of accumulate and control garbage. Developed a internet site that permits customers to sign in and login, and if the person isn't registered, the choice to sign in is given to the person. Also the person can use the e-mail and password options. Then all of the facts approximately the person could be fetched from their respective accounts. In case if the person forgets the login credentials, an alternative is given to the person to reset the credentials the use of forgot password. Also, a separate login for admin is given, in which admin could be directed to the admin panel.

**Fig 10.1 Home Page :** This is home page of Covid Hazardous Garbage Management System where containing navigation menus.

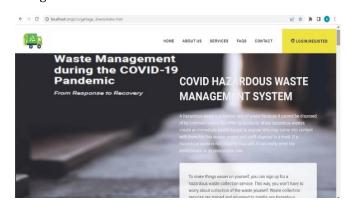

**Fig 10.2 Login Page :** There are total three login section are available such as admin login, Driver login, User login.

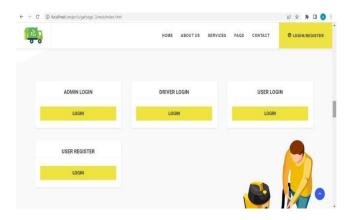

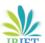

login into system.

## International Research Journal of Engineering and Technology (IRJET)

Volume: 09 Issue: 05 | May 2022 www.irjet.net

**Fig 10.3 User Register Page :** Here user should register before user login using his/her Name, Email, Password and Mobile No. After successful registration user will able to

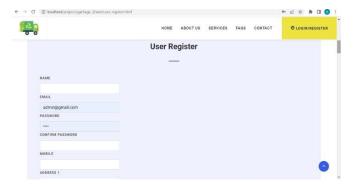

**Fig 10.4 User Login Page :** After registration user will able to login into system by providing Email and Password.

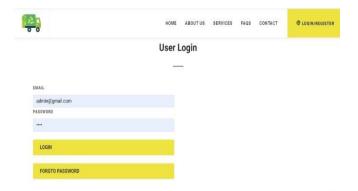

**Fig 10.5 User Home Page**: This is User home page. There are three sections are available, user can register their complaints, and view their complaints. Also user can see their personal information in My Profile.

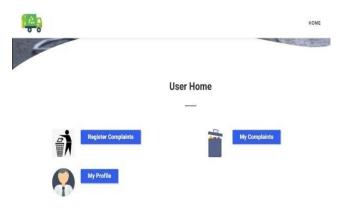

**Fig 10.6 Admin Home Page:** In admin home admin assign driver for collecting bins and see work is completed or not view work report he can create bin and update bins also he can view complaints from user.

e-ISSN: 2395-0056

p-ISSN: 2395-0072

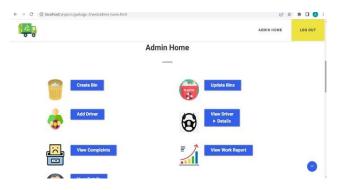

**Fig 10.7 Services**: Here we shown our work that we done in different areas

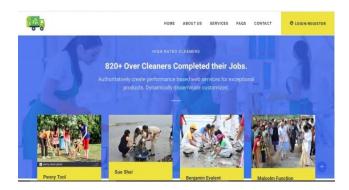

**Fig 10.8 Assign Route :** Admin finds best route for the driver for garbage collection in particular area.

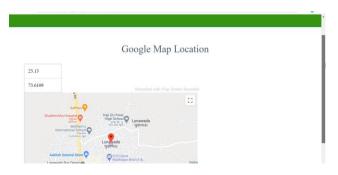

Fig 10.9

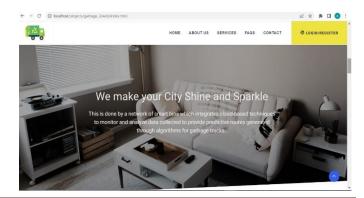

Volume: 09 Issue: 05 | May 2022 www.irjet.net p-ISSN: 2395-0072

Fig~10.10~Work~Description~: Here we shows work detail provide by us

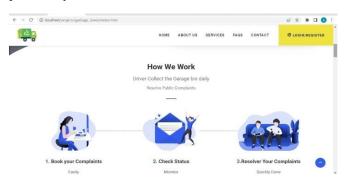

Fig 10.11

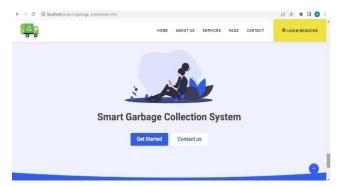

**Fig 10.12** We are offering various services for clients we are 100% trusted cleaners all over in India. Our main focus on clients satisfaction.

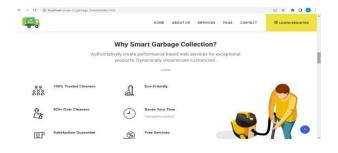

**Fig 10.13 Back End Database:** This is Backend page of phpMyAdmin where we store Database. Our database name is garbage\_3.

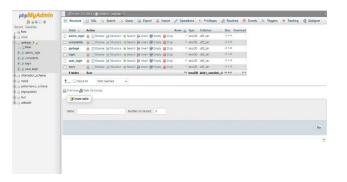

#### 11. CONCLUSION:

Covid-19 has uncovered the arena to numerous environmental threats because of plastic pollutants as a result of unsustainable use of single-use plastics. Owing to the worldwide adoption of private defensive system together with face masks, destiny studies ought to intention at growing biodegradable and environmentally pleasant defensive gears consisting of face masks, gloves, overalls, amongst others, to boost up the schedule toward reaching sustainable manufacturing and intake whilst lowering environmental costs.

e-ISSN: 2395-0056

We have advanced the cost-powerful waste control system. Smart Waste control structures like those will move a protracted manner in making our day by day lives a whole lot healthier and more poisonous free. Also, it is able to make contributions to lowering gas intake of the garbage vehicles through going for series to precise regions handiest whilst the significant quantity of the cans is found in that precise geographic region that desires to be collected. Since its requirement for price range is less, this gadget can come to be effectively to be had in all nations that are not searching ahead to making an investment a good deal of their department

Every celebration is interacting with this gadget, this is the citizens, the workforce, and the admins. Future paintings can encompass many regions. One vicinity that may be stepped forward on, however constrained at the moment because of seeking to making this mission low cost, is figuring out sorts of garbage from the bin itself, therefore disposing of human segregation. We have effectively created a internet site for Hazardous Garbage Collection System.

#### REFERENCE:

- Narayan Sharma, Nirman Singha and Tanmoy Dutta, "Smart Bin Implementation for Smart Cities," International Journal of Scientific & Engineering Research, Volume 6, Issue 9, September-2015, ISSN 2229-5518.
- 2. Babu, B.V. and V.Ramakrishna. (2000). "Mathematical modeling of Site sensitivity indices in the site selection criteria hazardous waste treatment, storage and disposal facility", Journal of the Institution of Public Health Engineers India,Vol. 2000 (1), pp 54-70. Also available via internet as .pdf file at http://bvbabu.50megs.com/custom.html/#30.
- 3. Babu, B.V. and V.Ramakrishna. (2003). "Extended Studies on Mathematical Modeling of Site Sensitivity Indices in the Site
- 4. Maudgal S.C. 1995. "Waste management in India", Journal IAEM, Vol. 22, pp. 203-208.

© 2022, IRJET | Impact Factor value: 7.529 | ISO 9001:2008 Certified Journal | Page 397

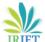

e-ISSN: 2395-0056 Volume: 09 Issue: 05 | May 2022 www.irjet.net p-ISSN: 2395-0072

Murali Krishna K.V.S.G. 1995. Air pollution and control, Kaushal & Co., Kakinada (A.P), India, pp. 307.

Parsa J., H.M. Stuart and R. Steiner. 1996. "Stabilization/solidification of hazardous wastes using fly ash", J. Environ. Eng g.,